입학안내 대학생활 대학소개 대학/대학원소개 대학기관/연구소 경문광장

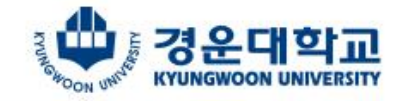

\*\*\*\*\*\*\*\*

## 4차산업혁명 혁신선도대학선정 교육부주관

지능형 항공 모빌리티 분야 집중육성

0억 지원

2020학년도 후기 대학원추가 2전형모집안내 페이지를 클릭하여 주시기 바랍니다

smart LMS

모집기간: 2020.08.21.[금] 17:00까지 의: 054-479-1141[대학원]

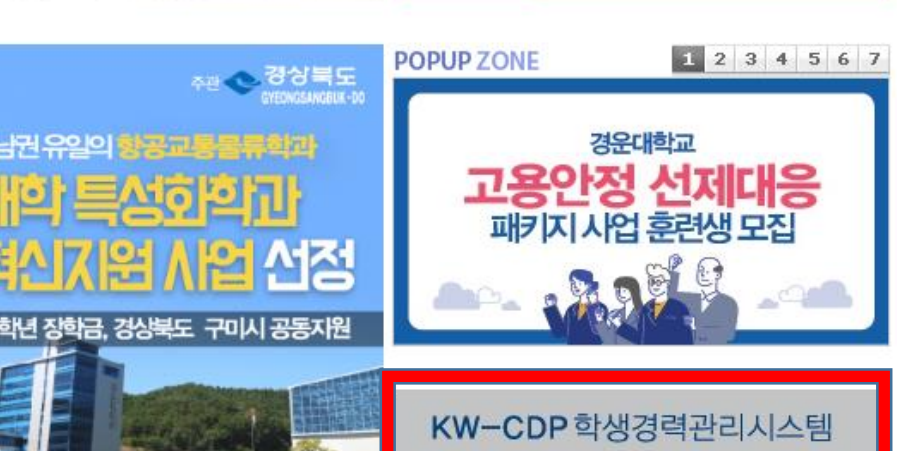

통합정보시스템

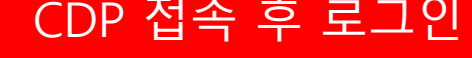

중소기업 "상학생 취업시원을 위한 취업캠프 모집 공고 ™  $.2020$ 학기 학생생활상담센터 수련생(인턴상담원) 모집 <mark>때</mark> 인증 통과 여부 확인 안내 E ☆년도 2학기 항공기술교육원 교육훈련비 납부 안내 비무료]전자산업 생산자동화 전문인력양성

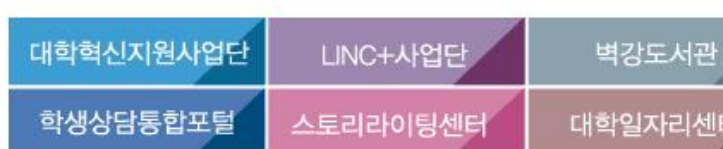

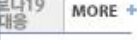

2020/08/14

2020/08/14

2020/08/14

2020/08/14

2020/08/14

2020/08/13

2020/08/13

**KYUNGWOON UNIVERSITY2020** 

경운뉴스

경운소식지 홍보갤러리 MORE +

.........

ननन

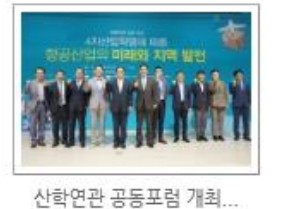

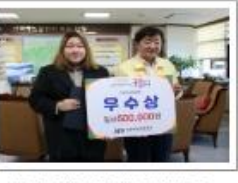

안동국제탈충페스티벌 굿..

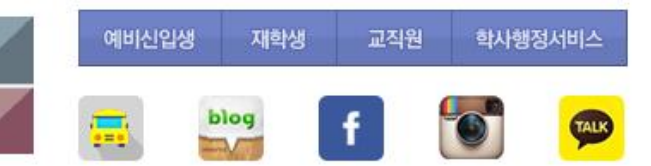

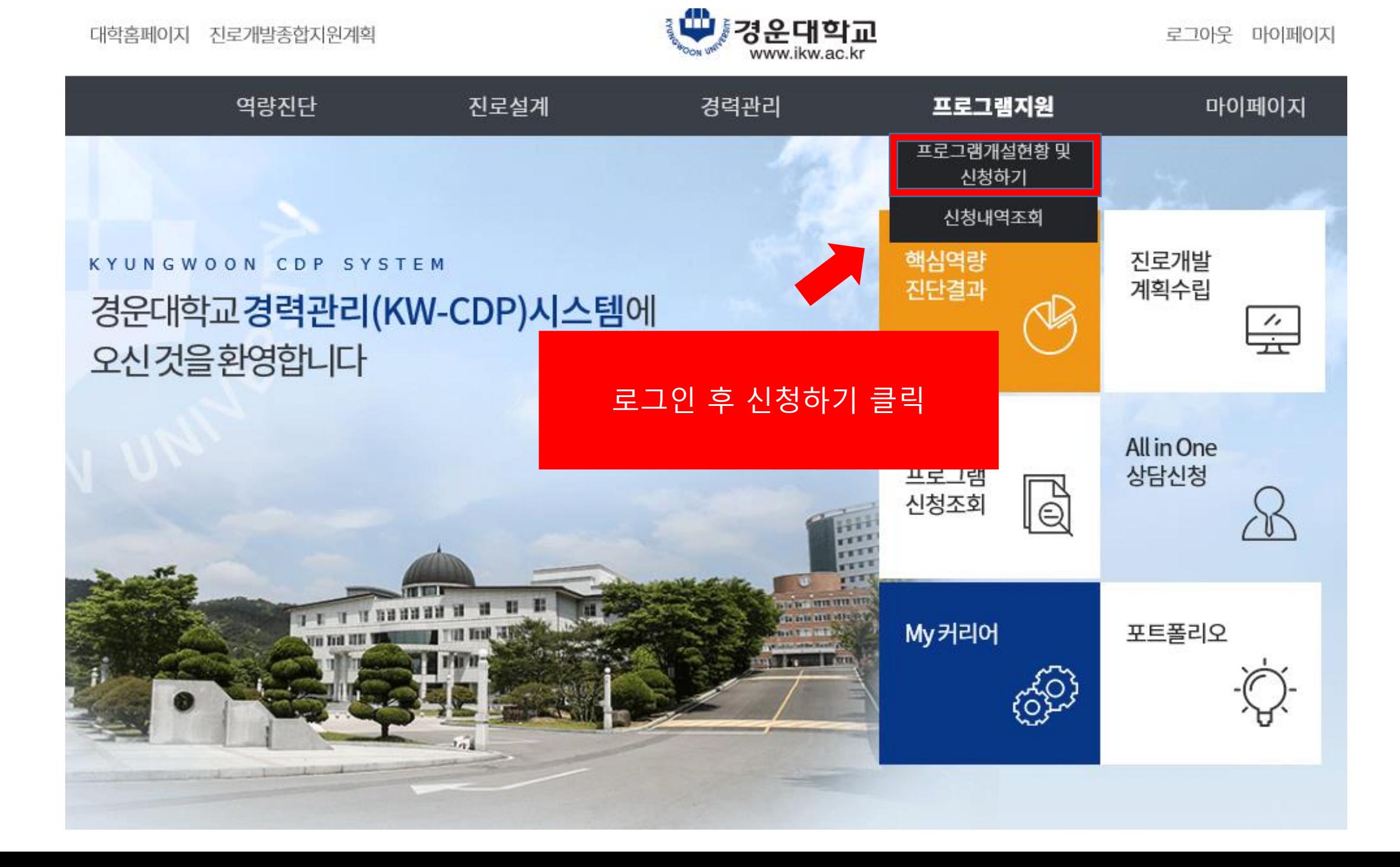

## $\bigodot$  > 학습지원(비교과) > 프로그램개설현황 및 신청하기

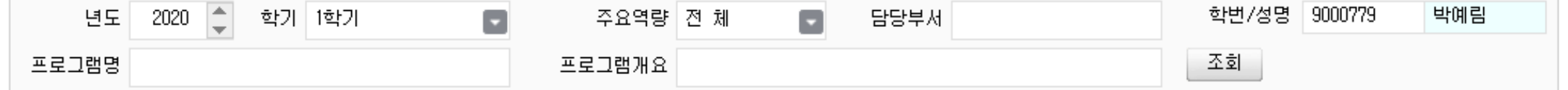

■ 프로그램 목록

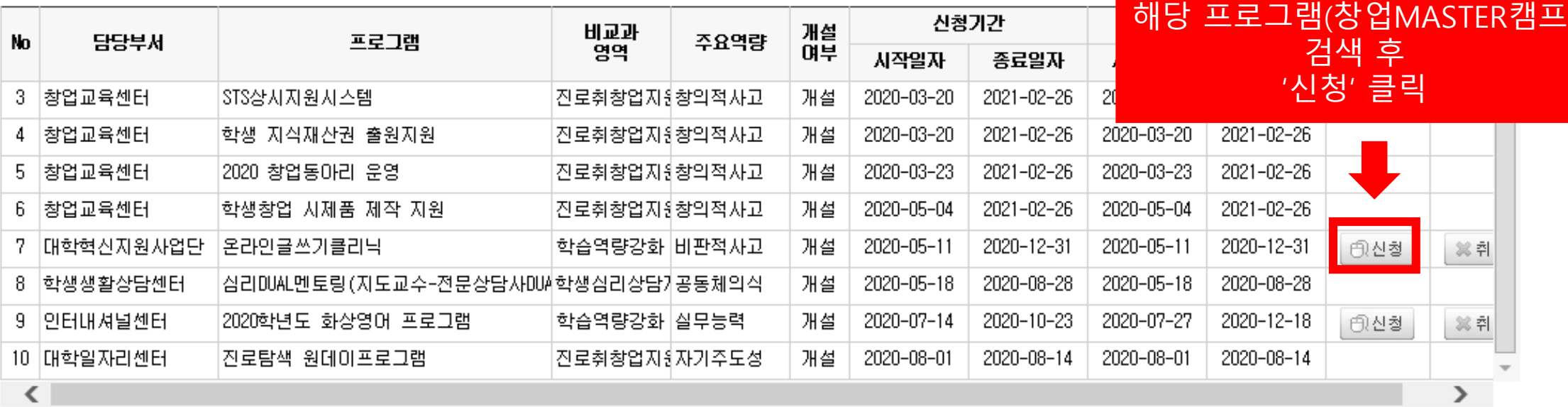

■ 프로그램 상세내역

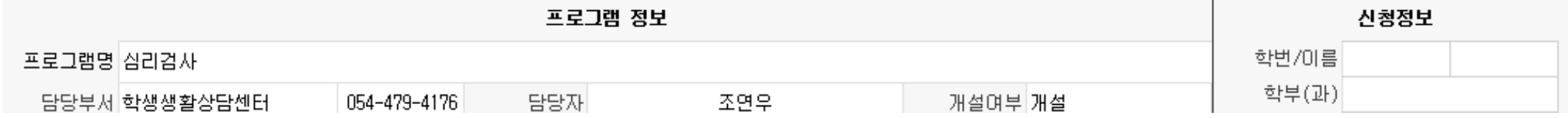